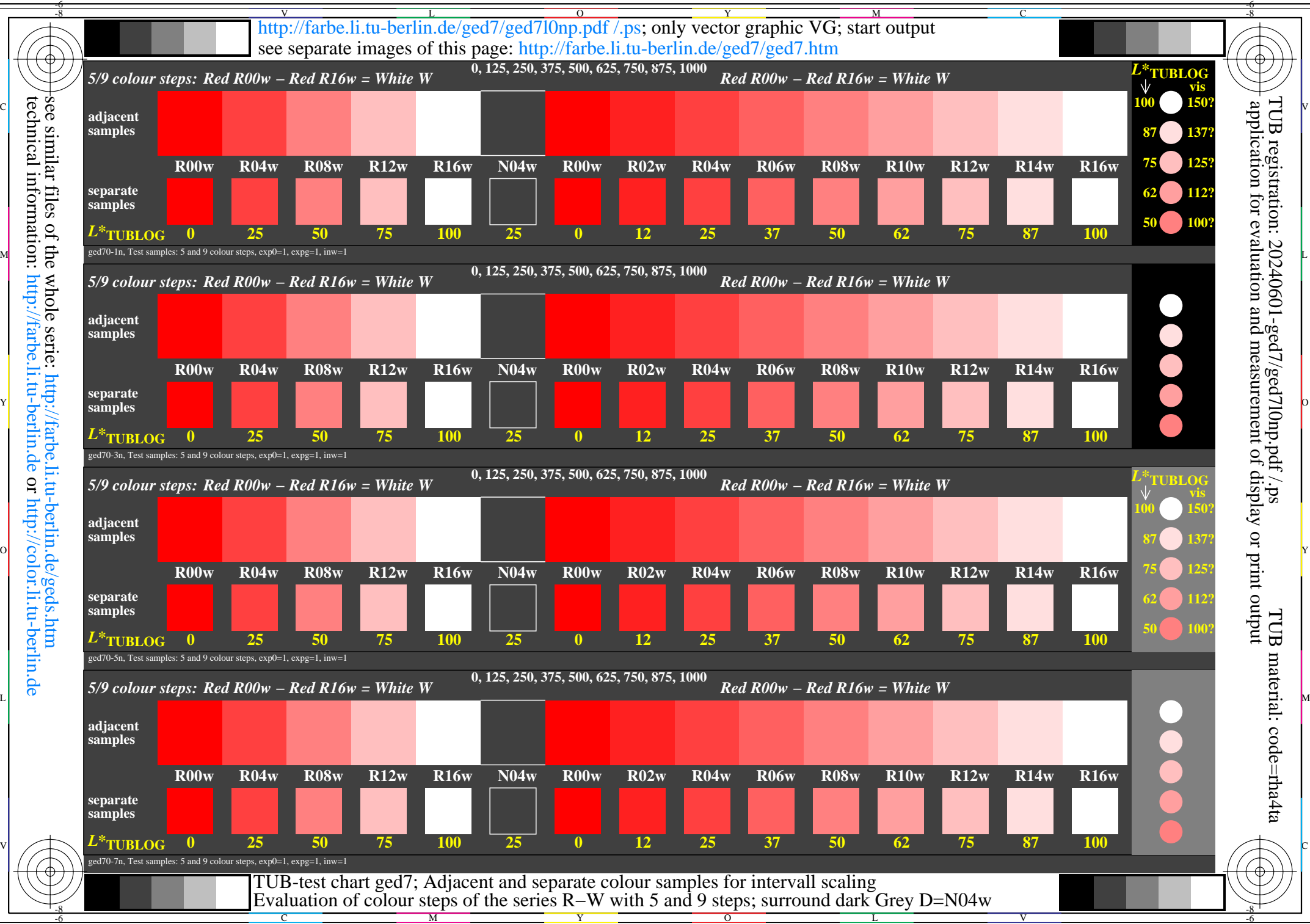

technical information: http://farbe.li.tu-berlin.de or http://color.li.tu-berlin.de : whole serie: <br>: http://farbe.li